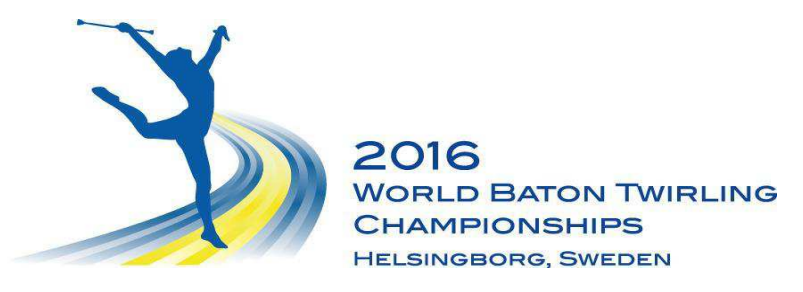

## **WBTF World Championship 2016 Time Schedule**

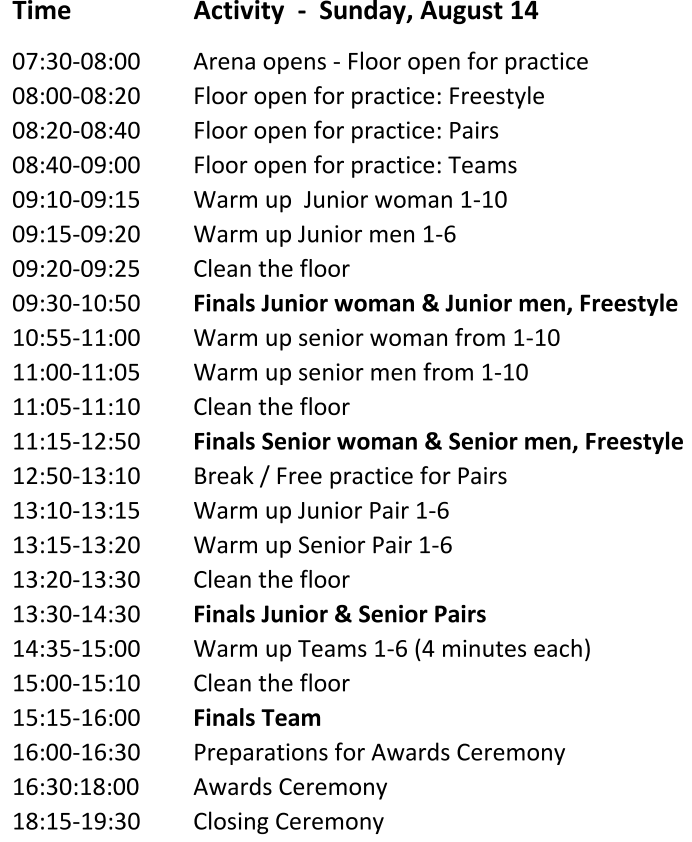